## **PPE204SYSTEM SIMULATION LABORATORY**

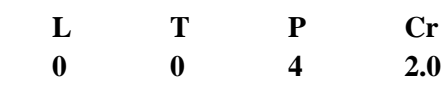

To analyze, design and simulate different power converters studied in the core courses on power converters, Inverters and dynamics of electrical machines.

- 1. Simulation of single phase half and full wave controlled converter fed RLE load.
- 2. Simulation of single phase half and fully controlled converter fed RL/RLE load.
- 3. Simulation of three phase half and fully controlled converter fed RL/RLE load
- 4. Simulation of Single phase Dual converter in circulating and non circulating mode operation
- 5. Simulation of single phase ac phase controlled fed R/RL load (lighting and fan control)
- 6. Simulation of single phase VSI fed RL/RC load
- 7. Single phase full bridge inverter using PWM techniques
- 8. Simulation of i) LC tank circuit resonance Basic / modified series inverter
- 9. Series loaded series resonant inverter
- 10. Simulation of single phase current source inverter fed induction heating load.
- 11. Three phase inverter  $(120^0 \text{mode} \& 180^0 \text{mode})$
- 12. Simulation of three phase to single phase cyclo converter fed RL load
- 13. Three phase inverter fed induction motor drive
- 14. Simulation of Cascaded multilevel inverter and other topologies
- 15. Open loop and closed loop control of single phase semi converter fed dc drive
- 16. Open loop and closed loop control of chopper fed dc drive
- 17. Four quadrant operation of three-phase induction motor
- 18. Micro controller based speed control of Converter/Chopper fed DC motor
- 19. Micro controller based speed control of VSI fed three-phase induction motor
- 20. Simulation of converters through fuzzy logic controllers, Neural controllers.
- 21. Simulation of FACTS controller for power flow control
- 22. Simulation of dynamics of armature plunger / relay contactor arrangement.
- 23. Numerical solution of ordinary differential equations.
- 24. Numerical solution of partial differential equations.
- 25. System validation using dspace
- 26. System validation using pSpice/LTspice
- 27. Filter design using webench/nuhertz.

## **Evaluation Scheme:**

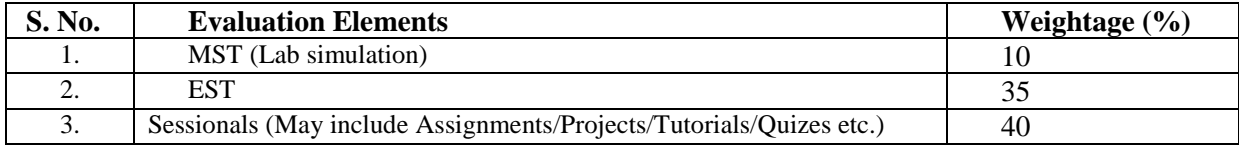